# Microsoft 20410 Labsdocuments Com Free Pdf Books

[FREE] Microsoft 20410 Labsdocuments Com PDF Books this is the book you are looking for, from the many other titlesof Microsoft 20410 Labsdocuments Com PDF books, here is alsoavailable other sources of this Manual MetcalUser Guide **Microsoft 20410 Lab - Cobarapor.ppdbjatim.net** 

Microsoft 70 410 Tests ExamCollection. What Is Best Torrent Site For Training Courses Quora. Log On Microsoft Official Courseware MOC Labs Online. Installing And Configuring Windows Server 2012 R2. Jun 7th, 2024

#### Microsoft 20410 Exam

'70 410 Microsoft Installing And Configuring Windows Server 3 / 22. May 2nd, 2018 - Prepare For Your Microsoft Mcsa 70 410 Certification Exam With Kaplan It ... MAY 2ND, 2018 - NEW UPDATED MICROSOFT QUESTIONS FROM EXAMCOLLECTION SUCCESS GUARANTEED DAILY UPDATES OF MICROSOFT VCE May 2th, 2024

## SGS-Safeguards 20410- Colour Fastness To Perspiration And ...

BS EN ISO 105-B07 Colour Fastness To Light Of Textiles Wetted With Artificial Perspiration Was Issued In May 2009. AATCC Test Method 125: Colourfastness To Perspiration And Light Is A Similar Test Method And Is Partially Equivalent To BS EN ISO 105-B07. Colour Fastness To Perspiration And Light Is A Major Concern In Textile Products. Feb 3th, 2024

#### WASHINGTON, DC 20410 FEB - 9 2007 - HUD

Boston , MA Robert Paquin, CPD Director Thomas P. O' Neill Federal Bldg. 10 Causeway Street Boston, MA 02222 617-994-8357 617-565-5442 REGION II: NEW YORK/NEW JERSEY Buffalo, NY Nancy Peacock, CPD Director 465 Main Street, 5th Floor Buffalo, NY 14203 716-551-5755, Ext. 58 Jan 1th, 2024

## U.S.DepartmentofHousingandUrbanDevelopment 20410 ...

The Woodlands Texas Rapid Sales Of New Hones At Prices Below The Median For The Houston Metropolitan Area, Contracts For Land Sales For More Than 400 Units Of Housing For Low And Moderate Income Families, Substantial Industrial, Office And Commercial Building Construction And Land Sales A Mar 1th, 2024

## **Installing And Configuring Windows Server 2012 (MS-20410)**

Windows Server 2012 R2, This Course Is Fragment One In A Chains Of Three Courses That Delivers The ... It Discusses Various Command-line Tools And Windows PowerShell Commands, And Then Describes How To Use These Tools And Apr 3th, 2024

#### MOC 20410 INSTALLING AND CONFIGURING WINDOWS ...

`Deploying Windows Server 2012 `Configuring Windows Server 2012 Server Core `Managing Servers `Using Windows PowerShell To Manage Servers After Completing This Module, Students Will Be Able To: `Describe Windows Server 2012. `Install Windows Server 2012. `Perform Post-installation Configuration Of Apr 1th, 2024

## HIPAA Compliance Microsoft Office 365 And Microsoft Teams ...

To Office 365. Organizations In Every Industry, Including Many US Government Agencies, Are Upgrading To Office 365 To Improve Their Security Posture. Office 365 And Teams Has Been Designed To Be The Most Secure Cloud Platform Yet With Architectural Advancements Built Into Every Layer Of The Cloud's Stack. However,

As Apr 4th, 2024

# Programming Microsoft Outlook And Microsoft Exchange ...

Esperar, Organ Modulation Between Hymns, Chapter 14 The Human Genome Answer Key Pages 344 346 Pg 159, Solution Introduction To Robotics J Craig, Kumon Math Answers Level F, Electrochemical Cells Ap Chem Lab 21 Answers, Carlos Santana Authentic Guitar Tab Alfred, Macroeconomics Fourth Edition Charles I Jones, Workbook Top Notch Fundamentals ... Apr 5th, 2024

#### Microsoft Official Academic Course MICROSOFT WORD 2016

STARTING WORD 2016 Microsoft Word Is A Word Processing Tool For Creating Different Types Of Documents That Are Used In Work And School Environments. The Appearance Of Microsoft Word 2016 Is Similar To Word 2010 And Word 2013, But With More Enhanced Features. It Contains A Customized Office Background May 2th, 2024

# Capabilities Guide In Microsoft - Microsoft Dynamics ERP

Dynamics Perpetual Licensing With Microsoft Dynamics Perpetual Licensing, You

License The ERP Solution Functionality Up Front, And Access To That Functionality Is Secured By Licensing Users. A Yearly Maintenance Renewal Is Available. Perpetual Licensing Is Designed To Help Your Businesses Get Started With An Affordable One-time Starting Price. Jan 5th, 2024

## **Microsoft Sharepoint Services Core Solutions Of Microsoft**

20331: Core Solutions Of Microsoft SharePoint Server 2013 Training & Certification Course Is Targeted At Experienced IT Professionals Interested In Learning How To Install, Configure, Deploy And Manage SharePoint Server 2013 Installations In Either The Data Center Or The Cloud.. Mar 1th. 2024

# MICROSOFT SOFTWARE LICENSE TERMS MICROSOFT WINDOWS SERVER ...

MICROSOFT WINDOWS SERVER 2012 R2 STANDARD ... Services), And Management Or Security Agents (for Example, The System Center Operations Manager Agent). Database Engine Software (for Example, Microsoft SQL Server) Solely To ... ADDITIONAL LICENSING REQUIREMENTS AND/OR USE RIGHTS. A. Windows Server 2012 Client Access Licenses (CALs). I. Jan 3th, 2024

#### **Use Microsoft Edge To Collaborate - Microsoft Edge Help**

Use Microsoft Edge To Collaborate When You're Done Editing, Share The Whole Thing, Save Everything, Or Clip Just A Piece And Paste It In An App Or Email. Made A Mistake? Erase It. Erase Just A Part Or Everything At Once Select The Eraser And Start Removing A Single Line At A Time With Your Finger, Stylus, Or Mouse. Jun 7th, 2024

#### Microsoft Office 365 Microsoft Office 2016 For Mac ...

Bloomsburg University Now Offers Microsoft Office 2016 For Mac To All Active Students With A "@huskies.bloomu.edu" Account. Microsoft Office 2016 For Mac Offers Students Access To A Myriad Of Office Products And May Be Installed On Up To Five Computers. Office 2016 For Mac Offers The Following Office Applications: Word Excel OneNote Mar 1th, 2024

#### Modul 1Modul 1 ---- Microsoft Word 2007 + Microsoft ...

Tugas Pendahuluan Praktikum Modul 1Modul 1 ---- Microsoft Word 2007 + Microsoft Microsoft Word 2007 + Microsoft PPPPower Point 2007ower Point 2007 Mata Kuliah : CF 1310 | Pengantar Teknologi Informasi ...

Sistem Operasi Yang Juga Terus Berkembang, Maka Diluar Dugaan Microsoft Kembali Akan ... Jun 4th, 2024

#### Microsoft Official Academic Course Microsoft PowerPoint ...

The Microsoft Offi Cial Academic Course Series Is A Complete Program For Instructors And Insti-tutions To Prepare And Deliver Great Courses On Microsoft Software Technologies. With MOAC, We Recognize That, Because Of The Rapid Pace Of Change In The Technology And Curriculum Devel-oped By Micros May 3th, 2024

## Delphi For Microsoft Win32 Delphi For The Microsoft .NET ...

On Object Pascal, Its Benefits Include Easy-to-read Code, Quick Compilation, And The Use Of Multiple Unit Files For Modular Programming. Delphi Has Special Features That Support Borland's Component Framework And RAD Environment. For The Most Part, Descriptions And Examples In This Language G May 6th, 2024

# Images Of Microsoft® Excel Dialog Boxes © Microsoft. All ...

The SOLVER Add-in Is A Microsoft Office Excel Add-in Program That Is Available When You Install Microsoft Office Or Excel. To Use The Solver Add-in, However, You

First Need To Load It In Excel May 7th, 2024

#### **ICS Forms (Microsoft Word And Microsoft Excel**

ICS Forms (Microsoft Word® And Microsoft Excel®) • 201 Incident Briefing • 202 Incident Objectives • 203 Organization Assignment List • 204 Assignment List • 204a Assignment List Attachment • 205 Incident Radio Communications Plan • 205a Communications List • 205a Communications List (with Instructions) Jun 6th, 2024

#### **Microsoft Word - Microsoft Word Exercise**

If You'd Like Some Extra Help While Doing This Exercise (or Using Word At Any Time), Select Help From The Menu Bar And Click Microsoft Office Word Help From The Pull Down Menu. A Column Of Advice Will Appear On The Right-hand Side Of The Screen. You Can Also Access Help Hints From Pr Feb 2th, 2024

## **MICROSOFT EXCEL Beginner MICROSOFT EXCEL**

Moving Data Between Worksheets (Within The Same Workbook) Moving Data Worksheets (Between Different Workbooks) Copying Data Between Worksheets (In

Different Workbooks) AutoFill Copying A Data Range Using AutoFill Sorting A Cell Range Searching And Replacing Data Excel Worksheets Switching Feb 5th, 2024

## **Microsoft Office Rubric Templates For Microsoft Word**

Microsoft Word On Office Com You Can Also Access Resume Templates From Inside Microsoft Word Click File Gt New And Then Type Resume In The Search Box, Mr Schneider Demonstrates The Ease Of Custom Rubric Design Using Microsoft Office 2010 May Also Be Used With Word 2007 What Do Teacher Jan 6th, 2024

# Microsoft Excel 2007 1 : ่ เก็รกับย์ Microsoft Office Excel ...

ຼື | ຄື | າກຽ | ຈ | ກ | ໃຈຄໂຽ | ຄ | Worksheet ຂວຄ Excel 2007 | ຣ | ໄ, ຊາໄ | ວ ໄຄກາ | ຍ | ກຶຂ ໄ | | | ກູພໃວ | ກແໄຂ[] ຽ | ຈ | File ຂຶ່ງ ໄ | າຈຈັ | ຄ, | ຍ | | | ຄ, | ກແຂໄ | ຣະວ ໃ | ໂລາ ... Mar 5th, 2024

#### **BUSINESS TECHNOLOGY: MICROSOFT EXCEL, MICROSOFT ...**

The Microsoft Office Certificate Of Achievement Program Is Designed To Provide Students With Competencies In The Commonly-used Business Software Application Programs In The Current Electronic Workplace, Including Word Processing, Spreadsheet Applications, Database Management, Presentatio Jun 6th, 2024

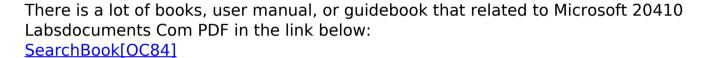